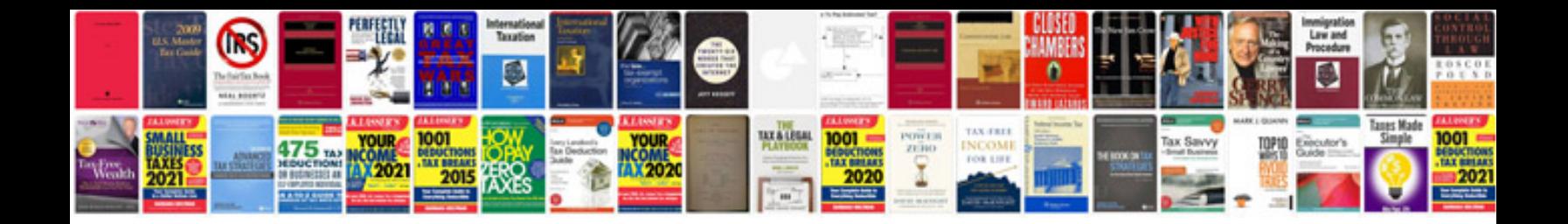

**Professional biodata format**

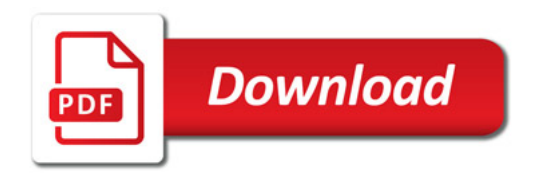

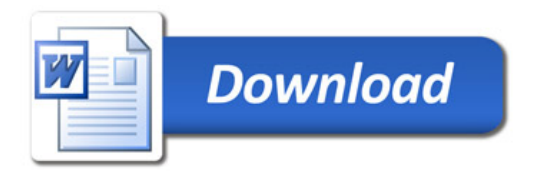